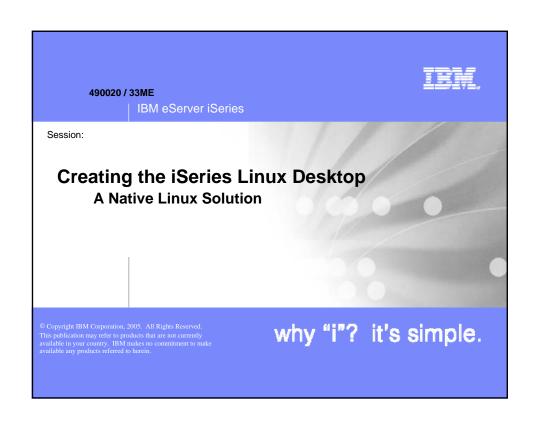

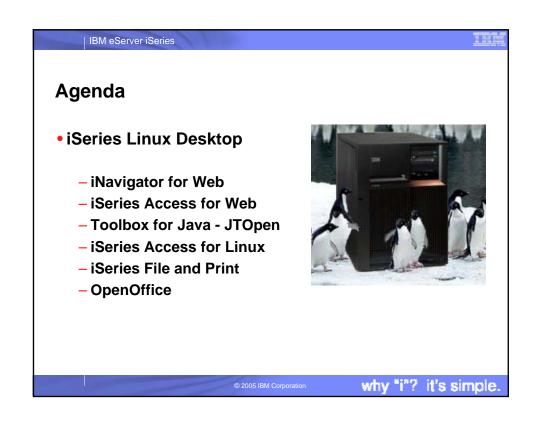

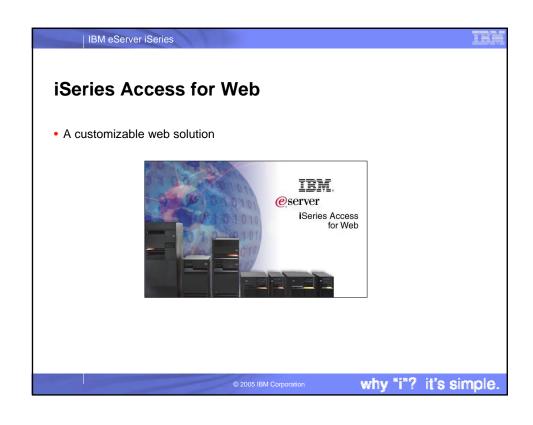

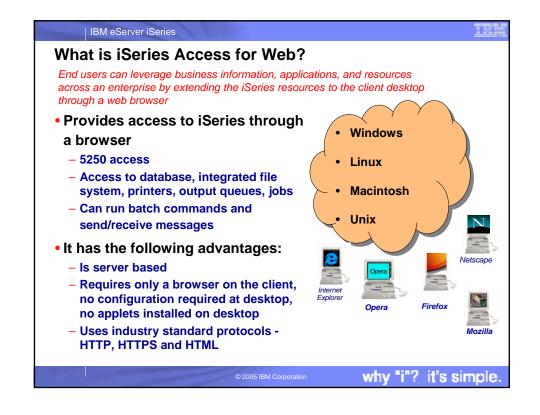

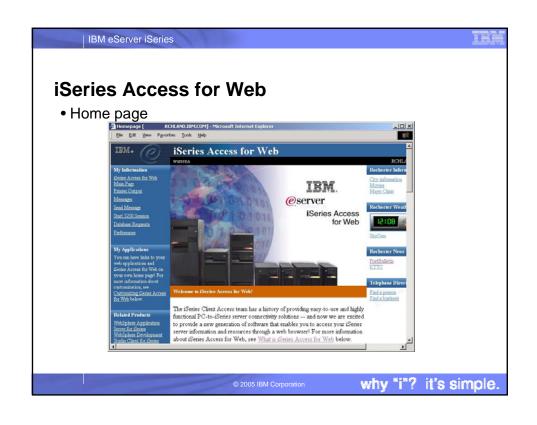

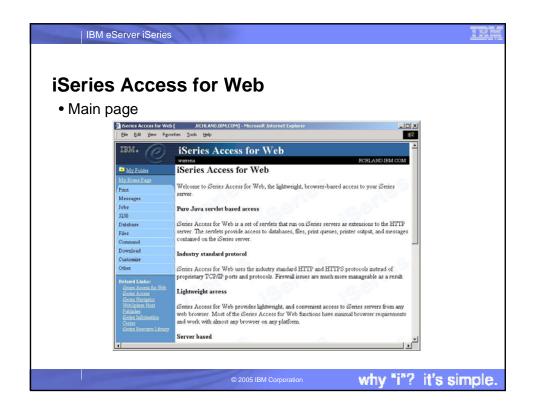

## Try out Access for Web for yourself!

Access the following web site through your browser:

- http://iseriesd.dfw.ibm.com/webaccess/iWAHome (case sensitive)

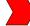

Use the following User ID and password to sign into the EXPERIENCED USER page:

User ID of WUSER

| IBM eServer iSeries

Password of DEMO2PWD

This shows the basic look of Access for Web as we ship it. You can try various functions -- including working with printer output and the options we provide. You can click on the 5250 tab, sign onto the iSeries, then start an RPG application called BOATS and run it.

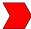

Start up a different another browser session to same url address above, and use the following User ID and password to sign into the Access for Water INEXPERIENCED USER page:

- User ID of BOATADMIN
- Password of DEMO2PWD

This is an example of how you might design a web page for your company's use. You will see that an end user could start the same BOATS application by clicking on the 5250 session -- or they could have used WebFacing or HATS LE to run the application. Click on all 3 links and see the same application in different views. You will also see other links that would let a user work with spoolfile information, work with IFS, run database requests, etc.

why "i"? it's simple.

why "i"? it's simple.

IBM eServer iSeries iSeries Navigator Tasks from the Web · Access core systems management tasks from your browser

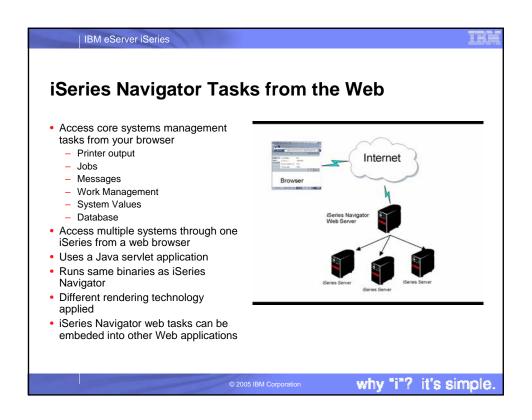

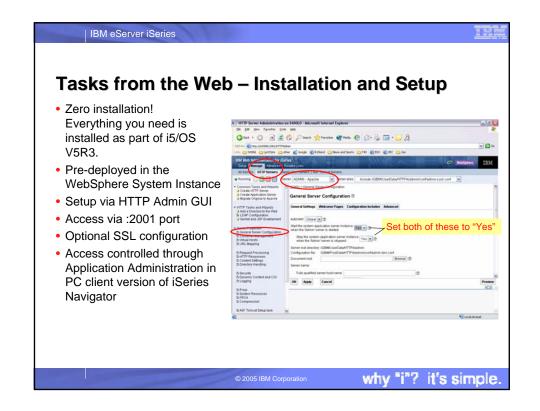

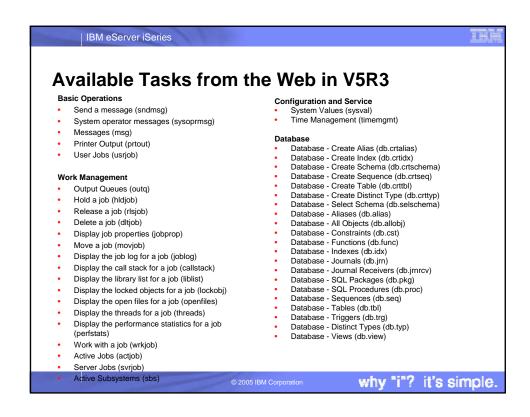

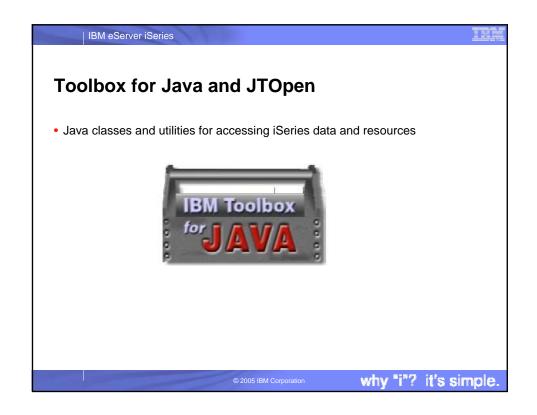

IBM eServer iSeries

## **Toolbox for Java**

- Server applications
  - Java application run on iSeries
  - Java Virtual Machine (JVM) required
  - Performance benefits with direct local access to database
- Client applications
  - Java application run on Linux or any client with a JVM
  - Uses existing iSeries Access family servers
- Internet-based applications
  - Java applications run on iSeries web server
  - Access from any browser

© 2005 IBM Corporatio

why "i"? it's simple.

IBM eServer iSeries

## **Toolbox for Java and JTOpen**

- Two versions available
  - Licensed program
    - Supported by IBM
    - Fixes via iSeries PTF's
  - Open source version
    - Supported by open source community and IBM service
    - Modify the source for your own use
    - Submit source fixes and improvements
    - New fixes and functions available here first!

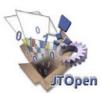

© 2005 IBM Corporation

why "i"? it's simple.

7

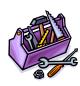

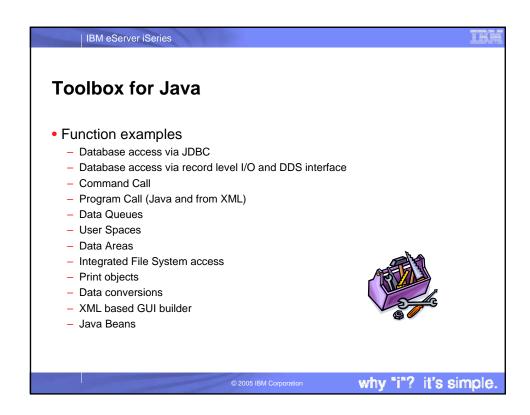

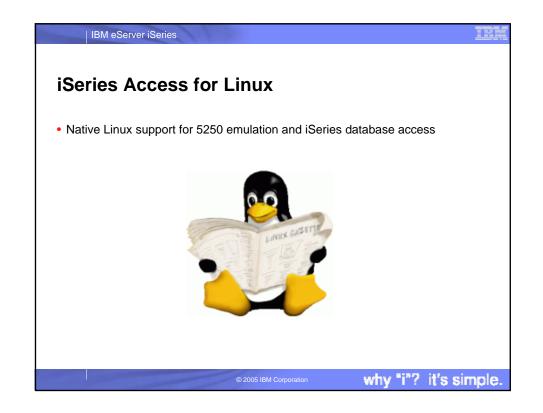

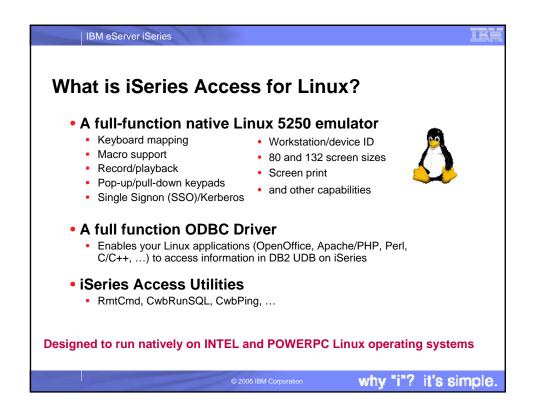

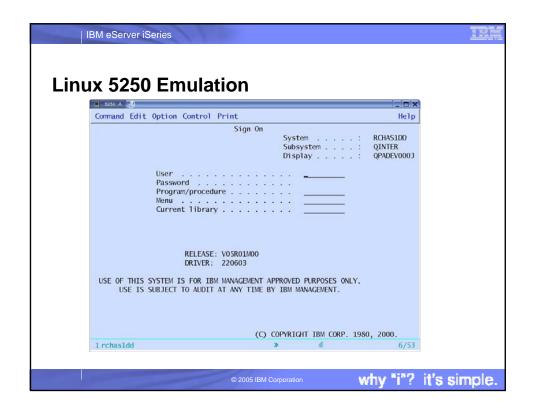

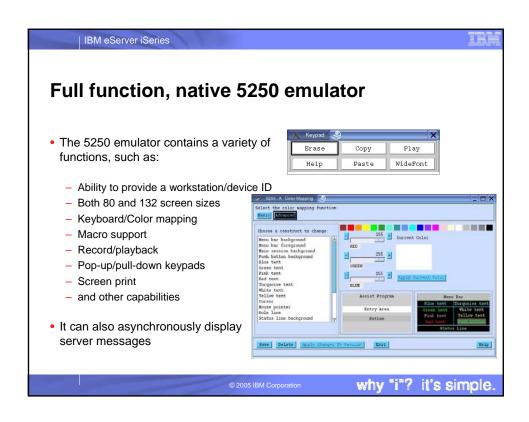

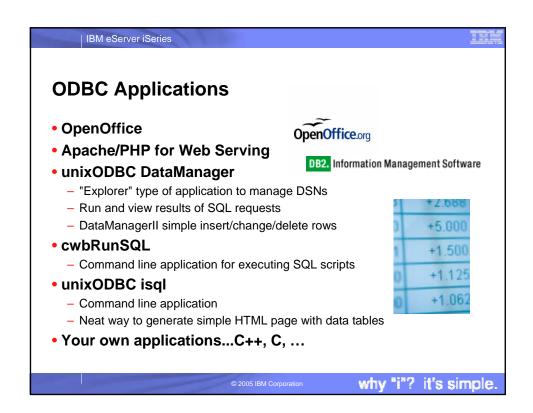

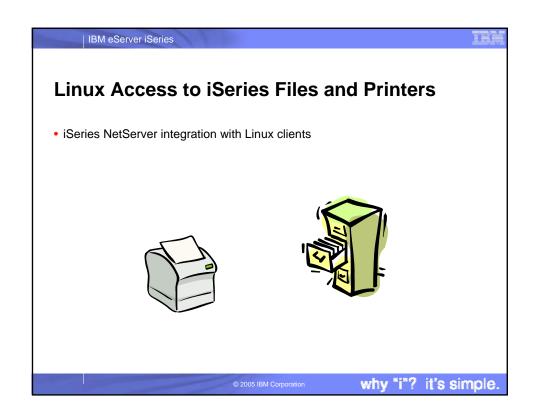

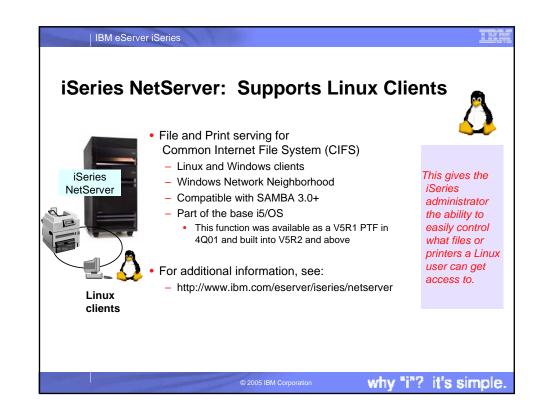

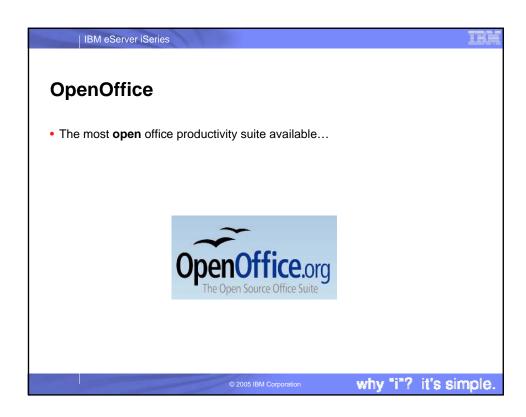

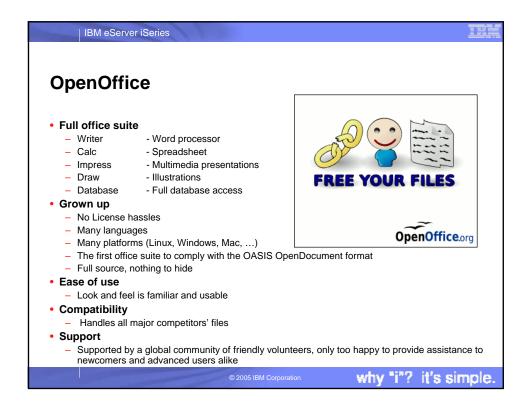

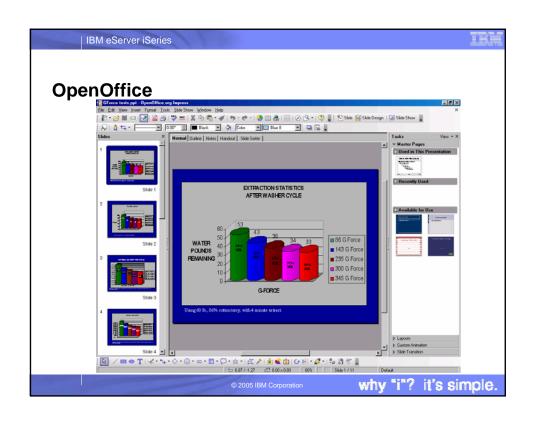

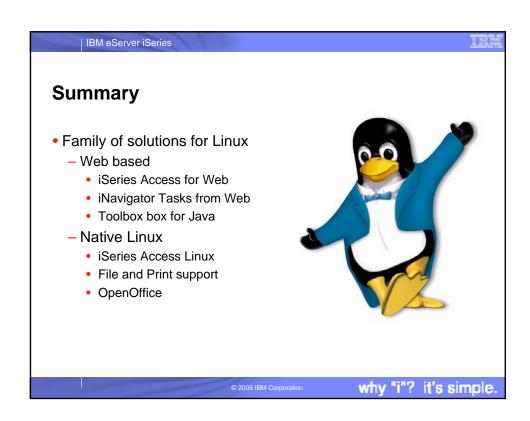

## Web References

IBM eServer iSeries

- · Running Linux on the iSeries
  - http://www.ibm.com/servers/eserver/iseries/linux/
- iSeries Access home page
  - http://www.ibm.com/servers/eserver/iseries/access/
- unixODBC home page
  - http://www.unixODBC.com/
- Toolbox for Java
  - http://www.ibm.com/servers/eserver/iseries/toolbox/
- · iSeries Access Information Center
  - http://publib.boulder.ibm.com/iseries/v5r2/ic2924/index.htm
- IBM Redbooks
  - http://www.redbooks.ibm.com/
- IBM iSeries Support
  - http://www.ibm.com/servers/eserver/iseries/support
- OpenOffice
  - http://www.openoffice.org

© 2005 IBM Corporation

why "i"? it's simple.

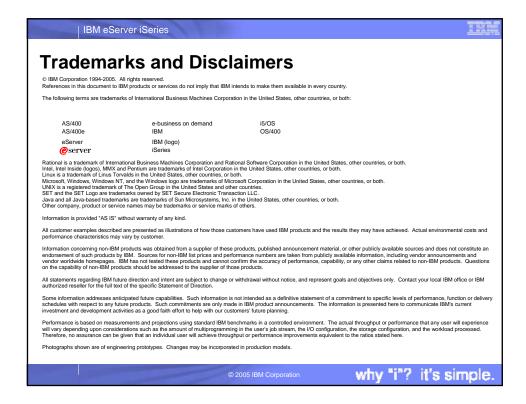